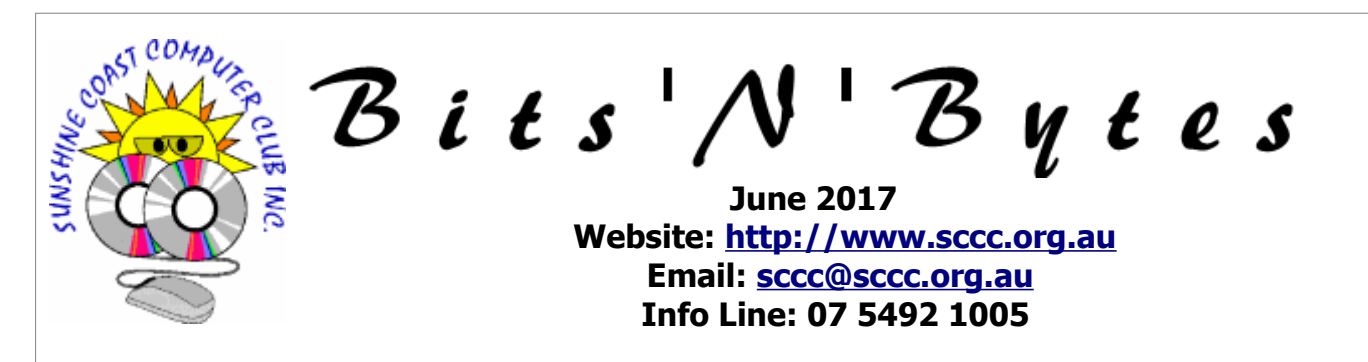

# **The Official Magazine of the Sunshine Coast Computer Club Inc.**

# **What's in this month's edition...**

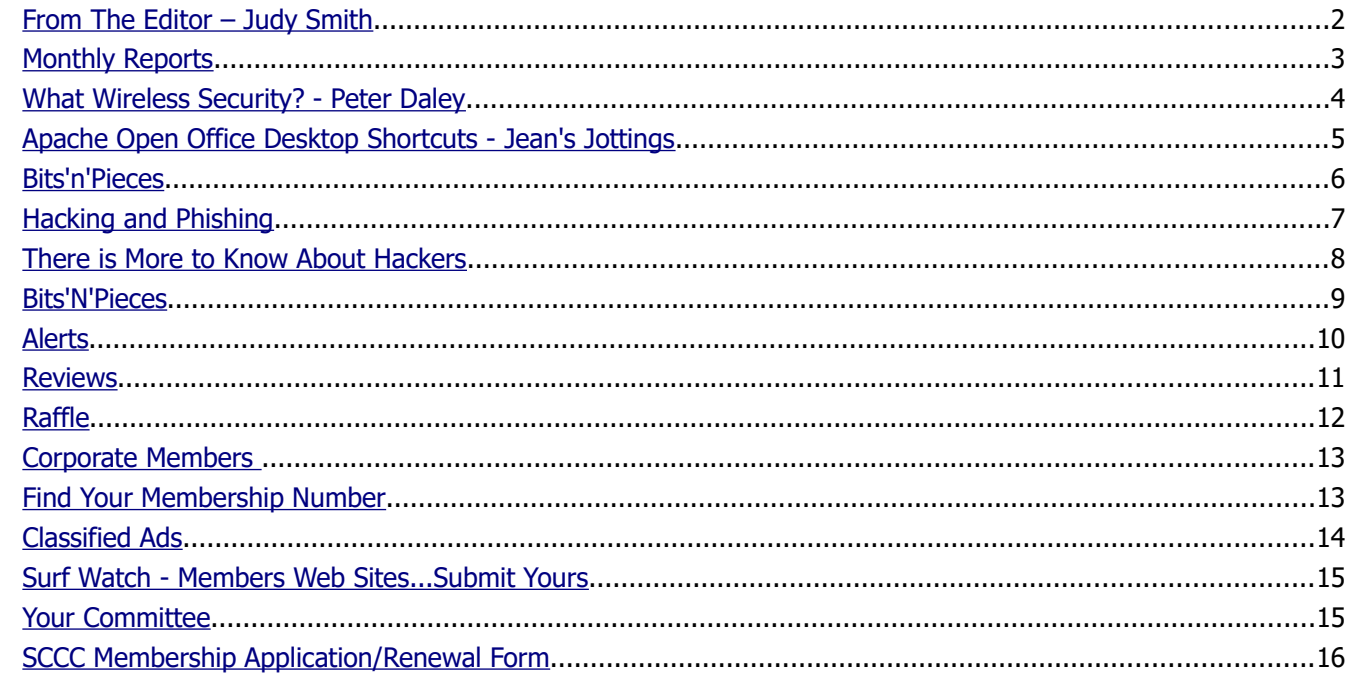

# **Monthly Meeting – 11am Saturday 3 June 2017 at Caloundra**

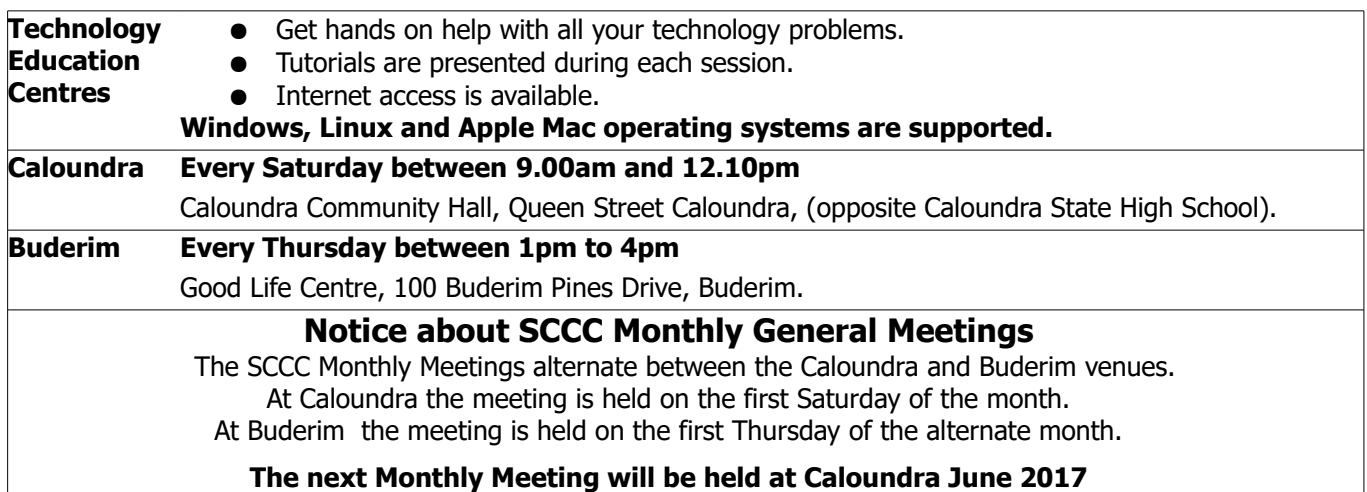

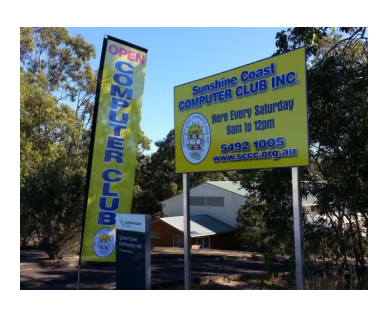

## <span id="page-1-0"></span>**From The Editor** – Judy Smith

Bits'N'Bytes is produced monthly from February to December each year.

**Contributions** for the newsletter are always welcome. Please send copy for the next issue to reach the editor as early as possible after the monthly meeting or by the deadline: 26 June 2017.

Email: [editor@sccc.org.au](mailto:editor@sccc.org.au%20) or Snail Mail: The Editor PO Box 384, Caloundra, Qld 4551.

#### **This magazine is created with OpenOffice and produced in printed form and also electronically in PDF format.**

**Copyright** - material in this newsletter may be copied in other publications provided that copyright rests with the Sunshine Coast Computer Club Inc., This permission is on condition that reference is made to SCCC (with original published date) in the reprinted item.

**Liability** - Although articles in this newsletter are checked for content, no warranty can be given for any loss resulting from the use of material in the newsletter. Articles and advertisements are printed in good faith and views and opinions are not necessarily those held by the club.

**SCCC Privacy Statement** - In joining the Sunshine Coast Computer Club please note that it is a club operated by volunteer members and operating within the community involving many activities relating to meetings, instructional and social functions for members and at times visitors.

This requires the keeping of a member data base and the publication of the names of new members. The Club guards the member data base as best as possible and does not publish member's addresses nor telephone numbers unless authorised.

At times photographs are taken at meetings and functions and are sometimes published. Should you have any problems relating to your personal privacy which arises or is likely to arise, it is your duty and responsibility to advise the Club secretary in writing of the circumstances and requirements.

**What's on Bulletin -** What's On Bulletins are sent once a week, generally on a Monday afternoon, to all members who have provided the Club with their email address. These bulletins give details of up-coming tutorials and topics to be covered at the various meeting venues. You will also find items of interest and club announcements in these bulletins.

#### **Membership Cards**

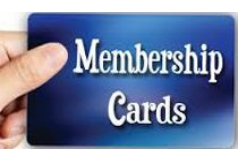

Membership cards for members who have joined or renewed their membership are posted after  $20<sup>th</sup>$  of each month to the member's address recorded on the Club Data Base.

Members who joined or renewed their membership between 21<sup>st</sup> April 2017 and 20<sup>th</sup> May 2017 were posted new membership cards on 23<sup>rd</sup> May 2017 to the address recorded on the Club Data Base.

**Note** - Membership cards show the next renewal date of membership.

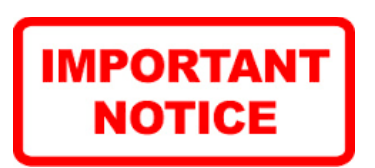

The SCCC Inc. education centre internet networks are provided as a club service. Downloading of any material that may be in violation of copyright, movies, music or books etc or pornography is not allowed under the club terms of use of this service.

You as a member sign an agreement with the club that you understand this when you sign in at each meeting.

A notice to this effect is placed at the top of the sign-in sheet.

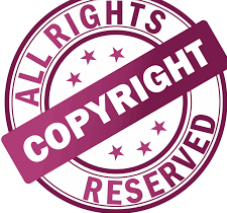

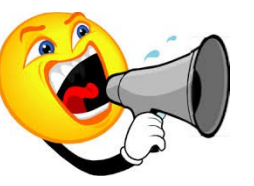

**The next SCCC Monthly Meeting will be held at Caloundra Saturday 3 June 2017**

## <span id="page-2-1"></span><span id="page-2-0"></span>**Monthly Reports**

## **T[reasurer's Report](#page-2-1)**

**Profit and Loss 21 April 2017 – 20 May2017**

#### **Income**

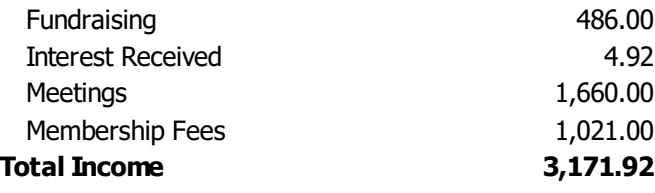

#### **Expenses**

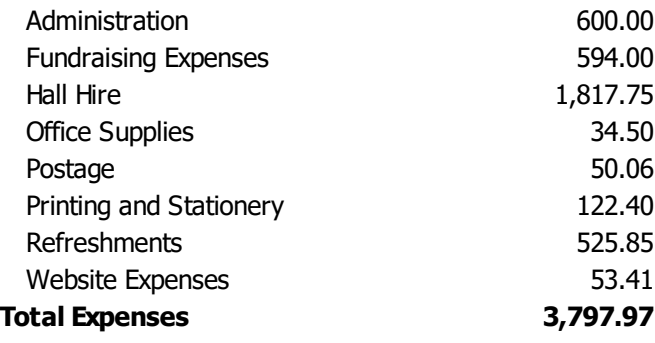

#### **Net Income -626.05**

**Heather Atkinson Treasurer**

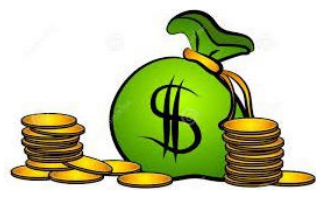

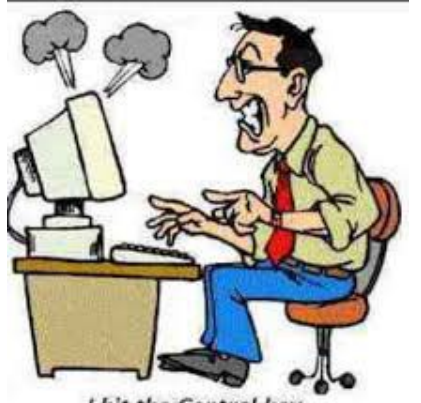

I hit the Control key... so why am I not in control?

#### **Minutes of the Monthly General Meeting of the Sunshine Coast Computer Club Inc. Held at Goodlife Centre Buderim Thursday 4 May 2017**

**Meeting Commenced** – Heather Atkinson opened the meeting at 2.55 pm.

#### **Minutes of Previous Meeting:**

The minutes published in the May 2017 edition of Bits'N'Bytes were from the Monthly Meeting held at Caloundra on Saturday 1 April 2017 and were shown on the screen.

#### **Business Arising from Minutes of the Previous Meeting:**

A clean out of the store room at Caloundra has been done.

Another table trolley is being made for use at Caloundra which will make setting up easier for the volunteers there.

Internet at Caloundra has greatly improved since changing to Flash Fibres as a provider.

A motion by Judy Smith that the minutes be accepted was Seconded by Max Greatrex.

#### **CARRIED**

#### **Treasurer's Report:**

The Treasurers Report for the period 21 March 2017 and 20 April 2017 as published in the Weekly Bulletin of 1 May 2017 were shown on he screen.

Heather stated that the Income from meetings was down as there was one meeting at Buderim cancelled due to the bad weather.

There was also two months of payments to Flash Fibre in this report.

There is a charge for internet at Caloundra whereas Internet at Buderim is included in the rental amount.

Heather proposed that the Treasurers Report be accepted and this was Seconded by Peter Dodwell.

#### **CARRIED**

#### **New Members:**

Jim Lombard, Juita Musinski, Doug Phillip, Charles Swyer

#### **GENERAL BUSINESS** - Nil

Meeting closed at 3.05 pm.

**Jean Lear MinuteTaker**

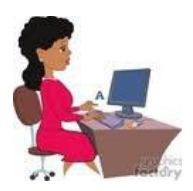

## <span id="page-3-0"></span>**What Wireless Security? - Peter Daley**

#### **What Wireless Security? By Peter Daley**

The statistics are pretty frightening, 70% of home, and small business wireless routers providing broadband connections, have no security on them. In reply to a previous article I had written in a local newspaper, I was urged by a post to write an article on wireless security, after the person had this experience.

"I've recently started taking my laptop on the train in order to do some work. I decided to fire up a great bit of software called Network Stumbler. This software uses the wireless network card in my laptop to record the details of every wireless network it finds. In 10 minutes I passed by around 50 networks, 7 of which were completely unsecured."

Look, you have been sold a pup. Computers where never intended to be used for financial transactions. I know, they are widely promoted to do this. Great for the banks and the IT industry, promoting it as a convenient way to improve your life style. They make money, but this technology is not certified, or made secure enough to do this safely.

Would you use an ATM provided by your local bank, if you knew it was not certified by the regulatory authorities, did not have proper security on it, or if it was purchased on the cheap from a foreign country in a manufacturing plant with no security clearance? Well what do you think your computer is!

Wireless systems are another good example of this. You're encouraged to ditch all those old fashioned wired connected devices, and go wireless. It just makes everything neater and accessible from anywhere. The truth is, that if you are using your computer for financial transactions of any kind, you should not use an in house wireless system. Use a cable to connect your computer to your broadband modem. If you're using wireless at present, turn off the wireless feature, and use a network cable connection. It's just a whole lot safer, as long as you follow my instruction in this blog on securing your broadband modem at <http://sccc.org.au/archives/1582>

If you have some technical skill, or employ a professional to set up that wireless broadband router security correctly, it will be a lot safer. Even then, people with a good skill level can download the tools necessary to break in to most in house wireless systems fairly easily. Not that they would need to bother with downloading the tools, as most systems don't have any security!

Wireless War driving is a pastime in a lot of locations now. This is where someone sticks an aerial on their car, and drives around to see what wireless systems they can break into. They then infect the system to take control of it, gather personal information, banking info, or just use the victims computer to download or send files. Wireless hacks are local, not from the Internet.

If you're running a business with wireless systems in house, you need to take more care, because your financial info, client data, and commercial secrets are at risk. A wireless system is basically a radio station, transmitting and receiving information. To anyone who can detect, and connect to it, it's like opening all your doors and windows, and inviting them in. I have heard numerous stories where locals have bragged that they don't need to pay for a broadband connection, they just use their neighbours!

Often I am asked the question, why a person's Internet access charges have sky rocketed. Most likely because someone is using their in house wireless broadband connection, or they have a virus. Everyone needs to get up to speed on all these security issues, and safety<br>issues, so vou can protect vourself see: issues, so you can protect yourself see: <http://sccc.org.au/archives/9618>

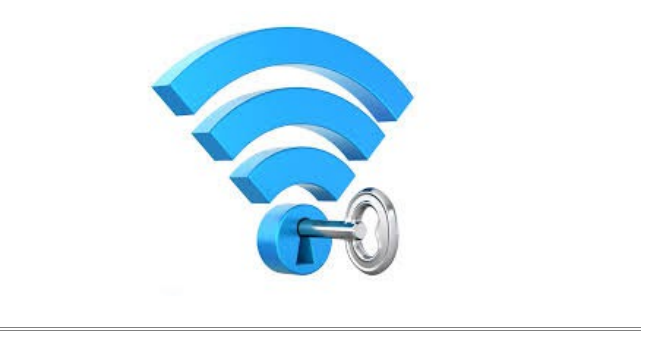

### **Tutorials Given by Peter Daley at Caloundra - Saturday 22 April 2017 - Website Links**

YouTube video creators revenue has plummeted, so a lot of excellent video creators are moving their content to alternative Internet video viewing sites. Find out what these other video sites are like. You will find great videos on these sites that you did not know existed!

Here are some suggestion for the best YouTube Alternatives.

[https://www.thetoptens.com/best-alternatives-youtube/](https://www.thetoptens.com/best-alternatives-youtube/%20)

<https://beebom.com/youtube-alternatives/>

# <span id="page-4-0"></span>**Apache Open Office Desktop Shortcuts - Jean's Jottings**

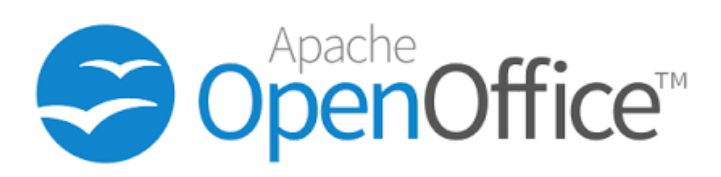

To get shortcuts for the separate sections of Apache OpenOffice (ie OpenOffice Base, OpenOffice Calc, OpenOffice Draw, OpenOffice Impress, OpenOffice Math, OpenOffice Writer) or just OpenOffice as the whole program follow the following (with Windows 10) -

Right-click the Start button and select Search. Type soffice in the Search box. "OpenOffice" should appear in the search results. Right-click "OpenOffice" and from the drop down left click "Open file location". File Explorer will open with the OpenOffice separate programs in the window. Right-click the OpenOffice program you want the shortcut for and from the drop down select > Send to > Desktop. This will send an icon with a shortcut to the desk top. Go to the Desktop and hold the mouse pointer down on the icon and move the icon on the desktop to the position required for ease of use and then release the cursor. Repeat for other sections of OpenOffice as required. The drop down also contains the option of 'Pin to Task Bar'.

#### **Windows 10 Snipping Tool**

Versions of Windows since Vista have had a a way to grab screenshots by using the Snipping Tool. The Snipping Tool can capture the whole Windows Desktop or capture particular areas of the display. Over time the Snipping Tool has been improved with added features.

One of the added features in Windows 10 is that the Snipping tool now features a time-delay shutter option, which lets you take cropped and uncropped screenshots of previously un-snippable items, such as pop-up menus.

In earlier versions of Window this was not available. With the new Delay option in Windows 10, you can now easily grab screenshots of pop-up menus.

To start the standard Snipping Tool in Windows 10

- Click on "Search" or "Magnifier Glass",
- Enter "Snip"
- Click on the Snipping Tool icon.

Open up the Snipping tool and click Delay to choose your delay time in seconds. You can choose between 0 and 5 seconds (the default is 0).

Once you have chosen your delay time, choose the type

of snip you want to make by clicking the arrow next to New (free-form, rectangular, window, or full-screen).

Click New to start the snipping process. Unlike a regular snip, the screen will not immediately fade out for you to create your snip. Instead, you will have between 1 and 5 seconds, depending on the delay you chose, to set up your screenshot. Now is the time to right-click and open that pop-up menu you want to capture.

After the time is up, the screen will freeze and fade out so you can create your snip. Any pop-up menus that were open when the screen froze will stay open.

Create your snip by drawing a line or a rectangle around the part of the screen you want to capture if you chose free-form or rectangular; if you chose window or full-screen, your snip will be automatically created when the screen freezes. Left click on the snip and choose from the drop down to  $-$  Send to, Copy, Save as, Options, or Help.

For ease of use the Snipping Tool icon can be put on the Start Bar.

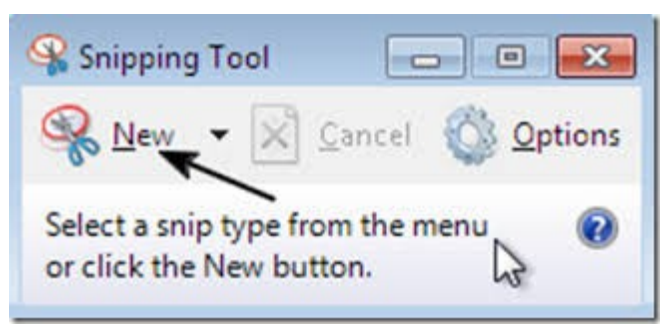

#### **Temporary Absences – Suspension of Weekly Bulletins**

If members are planning to be absent for a period and do not want to receive the Weekly Bulletin during that time they may request that their name be removed from the mailing list for the Bulletin for a certain time. Advise by email to - [sccc@internode.on.net](mailto:sccc@internode.on.net)

- 1. Date of the last email for Weekly Bulletins to be sent and
- 2. Date emails are to recommence.

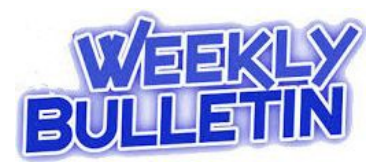

## <span id="page-5-0"></span>**Bits'n'Pieces**

Due to Heather's absence last month the Treasurer's report was not received in time to print. This is the report that would normally have been in the May 2017, Bits'N'Bytes.

# **T[reasurer's Report](#page-5-1)**

### **Profit and Loss 21 March 2017 – 20 April 2017**

#### **Income**

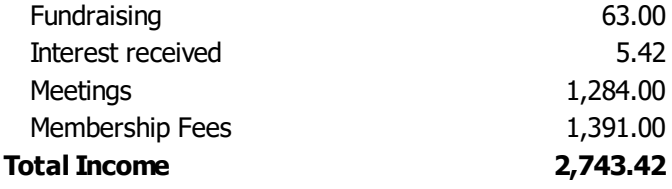

#### **Expenses**

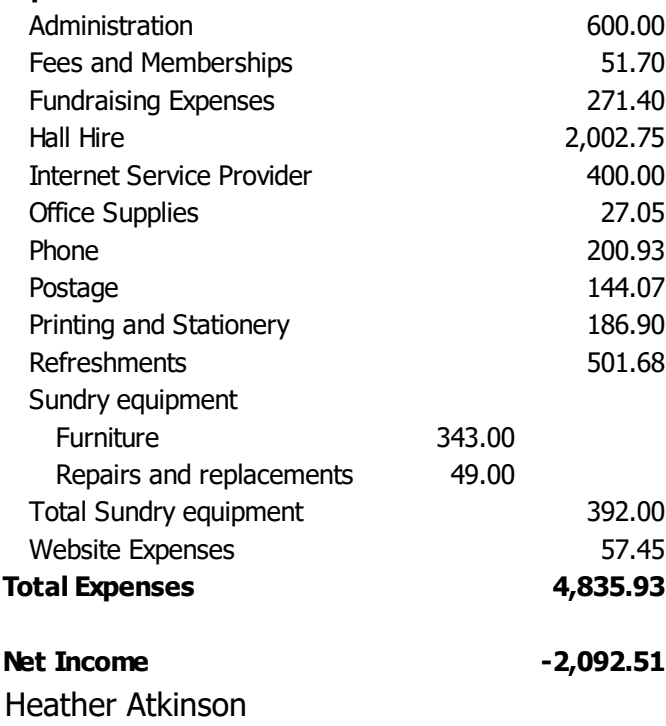

## **What is a hard drive?**

**Treasurer** 

A hard drive is driving across the country with a wife, three kids and a dog.

#### **Using Blind Carbon Copy Facility to Protect the Privacy of Email Addresses.**

<span id="page-5-1"></span>For security and privacy reasons it is best to use the Blind Carbon Copy (BCC) feature when sending an email message to a large number of people. When you place email addresses in the BCC: field of a message, those addresses are invisible to the recipients of the email. Conversely any emails addresses that you place in the TO: field or the CC: field are visible to everyone who receives the message.

Keep in mind that many people do not want their email addresses to be sent to people they do not know. For this reason, you should use the BCC: field when sending a message to a group. Each recipient will receive his or her own copy of the message, but the email address of the other recipients will be shielded from view.

In addition, using the BCC field to conceal email addresses acts as an anti-sperm measure. If you use the TO: field or the CC: field to send a message to a large group, it becomes more likely that the recipients will receive unwanted email.

This could occur because recipients use the "Reply to All" feature to respond to your message. A second scenario that could create unwanted email involves spam programs that are designed to send spam to addresses found in the TO: and CC: fields of messages. The BCC: field protects against these scenarios. **Note:** Make certain to type your own address in the TO: field after you have listed your recipients in the BCC: field.

#### [http://technology.pitt.edu/support/using-the-blind](http://technology.pitt.edu/support/using-the-blind-carbon-copy-bcc-feature-to-protect-the-privacy-of-email-addresses)[carbon-copy-bcc-feature-to-protect-the-privacy-of](http://technology.pitt.edu/support/using-the-blind-carbon-copy-bcc-feature-to-protect-the-privacy-of-email-addresses)[email-addresses](http://technology.pitt.edu/support/using-the-blind-carbon-copy-bcc-feature-to-protect-the-privacy-of-email-addresses)

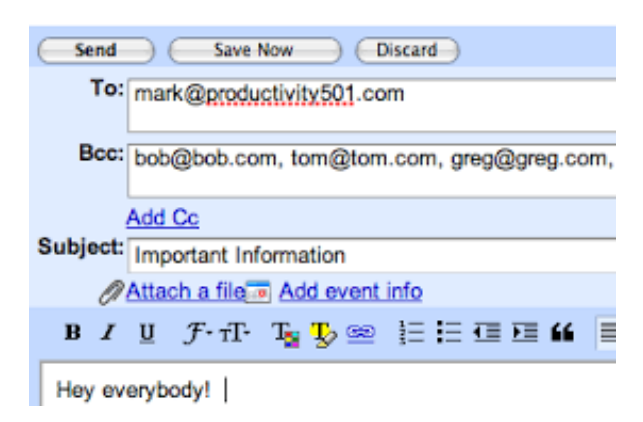

## <span id="page-6-0"></span>**Hacking and Phishing**

## **Hacking and Phishing**

From Heather Atkinson

The video from the Hackers Convention is at this site [https://www.dropbox.com/s/onmbd4al6xn4xbf/Hacking](https://www.dropbox.com/s/onmbd4al6xn4xbf/Hacking.mp4?dl=0) [.mp4?dl=0](https://www.dropbox.com/s/onmbd4al6xn4xbf/Hacking.mp4?dl=0)

The video shows how easy it is for those who are intent on doing harm to individuals through hacking telephones and computers. The Convention is valuable to those who want to protect themselves against hackers (See article below)

The latter part of the video emphasises how dangerous it can be to click on a link that you are doubtful about when received in an e mail. This is frequently pointed out by the Club in warnings to members.

#### **Hackers Convention**

From Wikipedia

#### [\(https://en.wikipedia.org/wiki/DEF\\_CON\)](https://en.wikipedia.org/wiki/DEF_CON)

DEF CON (also written as DEFCON, Defcon, or DC) is one of the world's largest annual hacker conventions, held annually in Las Vegas, Nevada, with the first DEF CON taking place in June 1993. Many of the attendees at DEF CON include computer security professionals, journalists, lawyers, federal government employees, security researchers, students, and hackers with a general interest in software, computer architecture, phone phreaking, hardware modification, and anything else that can be "hacked." The event consists of several tracks of speakers about computer - and hackingrelated subjects, as well as social events Wargames and contests in everything from creating the longest Wi-Fi connection and hacking computer systems to who can most effectively cool a beer in the Nevada heat.

Other contests, past and present, include lockpicking, robotics-related contests, art, slogan, coffee wars, scavenger hunt and Capture the Flag. Capture the Flag (CTF) is perhaps the best known of these contests. It is a hacking competition where teams of hackers attempt to attack and defend computers and networks using certain software and network structures. CTF has been emulated at other hacking conferences as well as in academic and military contexts.

Federal law enforcement agents from the FBI, DoD, United States Postal Inspection Service, and other agencies regularly attend DEF CON.

There is further reading at the above website.

#### **There is More to Know About Hackers**

Jean Lear provided this article printed in Bits'N'Bytes, May 2016 giving an explanation of how hackers (White, Gray and Black Hatters) are classified and work.

They are not all bad and have their usefulness.

Even the public who do not own technology devices have heard news stories about hackers, all of which is bad. There is more to this story.

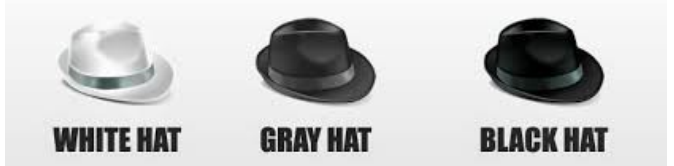

There are various types of hackers – widely Black hat Hackers, White hat Hackers and Grey hat Hackers and more.

Generally speaking the Black hat Hackers are the bad guys, the White hat Hackers are the good guys and the Gray hat Hackers can be a bit of both.

#### According to How-to Geek

[\(http://www.howtogeek.com/157460/hacker-hat-colors](http://www.howtogeek.com/157460/hacker-hat-colors-explained-black-hats-white-hats-and-gray-hats/)[explained-black-hats-white-hats-and-gray-hats/](http://www.howtogeek.com/157460/hacker-hat-colors-explained-black-hats-white-hats-and-gray-hats/) there is this information.

Hackers are not inherently bad — the word "hacker" does not mean "criminal" or "bad guy." Geeks and tech writers often refer to "black hat," "white hat," and "gray hat" hackers. These terms define different groups of hackers based on their behaviour.

The definition of the word "hacker" is controversial, and could mean either someone who compromises computer security or a skilled developer in the free software or open-source movements.

**Black hat hackers**, or simply "black hats," are the type of hacker the popular media seems to focus on. Black-hat hackers violate computer security for personal gain (such as stealing credit card numbers or harvesting personal data for sale to identity thieves) or for pure maliciousness (such as creating a botnet\* and using that botnet to perform DDOS\*\* attacks against websites they don't like.)

(\*A botnet (also known as a zombie army) is a number of Internet computers that, although their owners are unaware of it, have been set up to forward transmissions (including spam or viruses) to other computers on the Internet.)

(\*\*A Distributed Denial of Service (DDoS) attack is an attempt to make an online service unavailable by overwhelming it with traffic from multiple sources.)

#### **Continued Page 8**

## <span id="page-7-0"></span>**There is More to Know About Hackers**

#### **Continued from page 7**

#### **There is more to know about hackers.**

**White-hat hackers** are the opposite of the black-hat hackers. They are the "ethical hackers," experts in compromising computer security systems who use their abilities for good, ethical, and legal purposes rather than bad, unethical, and criminal purposes.

For example, many white hat hackers are employed to test an organizations' computer security systems. The organization authorizes the white hat hacker to attempt to compromise their systems. The white hat hacker uses their knowledge of computer security systems to compromise the organization's systems, just as a black hat hacker would. However, instead of using their access to steal from the organization or vandalize its systems, the white hat hacker reports back to the organization and informs them of how they gained access, allowing the organization to improve their defenses. This is known as "penetration testing," and it is one example of an activity performed by white-hat hackers.

#### **Gray Hats**

Very few things in life are clear black-and-white categories. In reality, there is often a gray area. A gray hat hacker falls somewhere between a black hat and a white hat. A gray hat does not work for their own personal gain or to cause carnage, but they may technically commit crimes and do arguably unethical things.

For example, a black hat hacker would compromise a computer system without permission, stealing the data inside for their own personal gain or vandalizing the system. A white hat hacker would ask for permission before testing the system's security and alert the organization after compromising it. A gray hat hacker might attempt to compromise a computer system without permission, informing the organization after the fact and allowing them to fix the problem. While the gray hat hacker did not use their access for bad purposes, they compromised a security system without permission, which is illegal.

If a gray hat hacker discovers a security flaw in a piece of software or on a website, they may disclose the flaw publicly instead of privately disclosing the flaw to the organization and giving them time to fix it. They would not take advantage of the flaw for their own personal  $q$ aain  $-$  that would be black hat behaviour  $-$  but the public disclosure could cause carnage as black hat hackers tried to take advantage of the flaw before it was fixed.

"Black hat," "white hat," and "gray hat" can also refer to behaviour. For example, if someone says "that seems a bit black hat," that means that the action in question seems unethical.

Black Hatters conduct computer security conferences regularly that brings together a variety of people interested in information security. Representatives of government agencies and corporations attend, along with hackers. The Briefings take place regularly in Las Vegas, Barcelona, Amsterdam, Abu Dhabi and, occasionally, Tokyo. An event dedicated to the US federal agencies is organized in Washington, D.C.

#### **50 Years of Computing**

50 years ago, a computer could fill a room, notebooks consisted of paper and a pencil, an apple was just a fruit and by far the greatest store of information was a library.

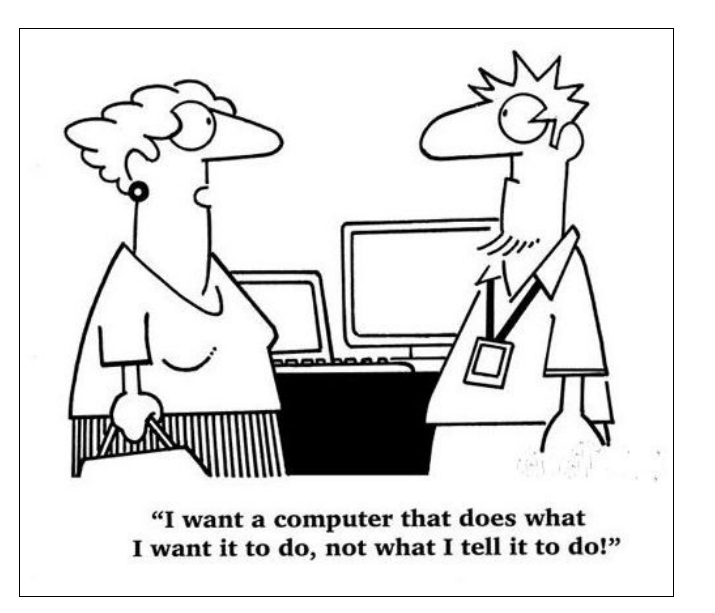

Congratulations to Peter Gilks who found his membership number hidden in last months Bits'N'Bytes.

#### Peter won 5 free tickets in the raffle for being observant.

Do not forget to look in the magazine for your membership number hidden somewhere in the articles, it could be your number next time.

## <span id="page-8-0"></span>**Bits'N'Pieces**

## **Help Sites for Members**

- **IT Knowledge Base for Seniors** Bill's Web Page [http://it.redde.net](http://it.redde.net/)
- **MacMost Newsletter** [http - //macmost.com/video-list](file:///E:/DOCUMENTS/SCCC/BNB/BNB%202017/http%20-%20//macmost.com/video-list)
- **Mac Help for Mom** [http - //www.machelpformom.com/?](http://www.machelpformom.com/?awt_l=7A7lk&awt_m=3ZOrNUFBHi6qGjB) [awt\\_l=7A7lk&awt\\_m=3ZOrNUFBHi6qGjB](http://www.machelpformom.com/?awt_l=7A7lk&awt_m=3ZOrNUFBHi6qGjB)
- IT Tuition Rodney Border's Web Page <http://www.webjewel.com.au/>
- **Club Website** [http: - //www.sccc.org.au](file:///E:/DOCUMENTS/SCCC/BNB/BNB%202017/http:%20-%20%2F%2Fwww.sccc.org.au)

#### **SCCC Club Rules** [http://sccc.org.au/wp](http://sccc.org.au/wp-content/uploads/2015/02/SCCC-CLUB-RULES.pdf)[content/uploads/2015/02/SCCC-CLUB-RULES.pdf](http://sccc.org.au/wp-content/uploads/2015/02/SCCC-CLUB-RULES.pdf)

#### **Weekly Bulletin on Club Website.**

The Weekly Bulletin is posted to the Club Website under the Club Events Calendar. To use the calendar simply hover your mouse pointer over calendar item 'What's On Today? and click for 'This Week's Bulletin'.

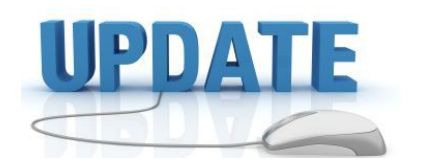

 CCleaner: 5.30.6065 Malwarebytes Anti-Malware: 2017.05.25.01 Evernote: 6.5.4.4720 Dropbox: 26.4.24 Firefox: 53.03.3 Thunderbird: 52.1.1 Windows Defender 1.245.20 Google Chrome: 58.0.3029.110 Foxit PDF Reader 8.3.0.14878

Picasa: 3.9.141

Apache OpenOffice Suite: 4.1.3

iTunes: 12.6.1.25

Java: V8 Update 121

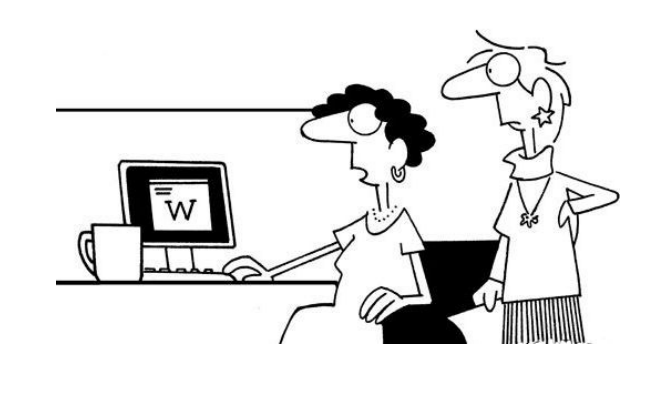

**The boss is worried about information security, so he sends his messages one alphabet letter at a time in random sequence.......**

**Whether You Buy Online or In-Store, Google Will Know**

PC Mag 25. May 2017

Google's advertisers will soon be able to measure the success of their online campaigns based on credit card transaction data from physical stores.

Google, like other internet giants, makes its money from online advertising. So it must pander to advertisers—assuring them their ads are working—and consumers, convincing them that the 2748 personal data used to serve targeted ads aren't violating their privacy.

The company's latest attempt, currently in beta testing, will let marketers track the success of their ad campaigns online and in brick-and-mortar stores, thanks to Google's recently developed capability to identify purchases that consumers make with their physical credit or debit cards.

Google now plans to use artificial intelligence algorithms to augment the credit card transaction data to which it already has access, allowing advertisers to determine how much in-store revenue can be attributed to their online ad campaigns.

Read full report at: [u.pcmag.com/news/48052/whether-you-buy-online-or](http://u.pcmag.com/news/48052/whether-you-buy-online-or-in-store-google-will-kno)[in-store-google-will-kno](http://u.pcmag.com/news/48052/whether-you-buy-online-or-in-store-google-will-kno)

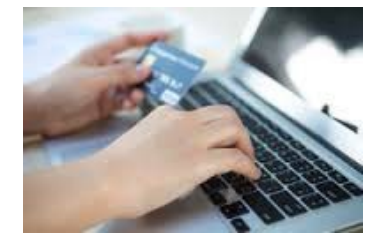

## <span id="page-9-0"></span>**Alerts**

#### Can y**ou spot a social media scam?**

In 2016 more people than ever reported to the ACCC that they lost money to scams through social networking sites. In 2015 \$3.5 million dollars was lost to social media scams. In 2016, more than \$9.5 million was reported lost.

Two common scams you might encounter while using social media are dating and romance scams and fake trader scams.

#### **Dating and romance scams**

Dating and romance scams on social media cheated Australians out of more than \$7.5 million in 2016. Social media is now the most common contact method used by romance scammers.

If you receive an invitation on social media out of the blue, there are a number of signs to look out for which should help you spot dating and romance scammers.

#### **Fake trader scams**

Scammers also often advertise their fake websites and products on social media. Fake traders advertise their fake products through social media just like normal businesses, using ads or posts. These products will always be discounted, attractive offers. The ads will direct you to a website where you can make the purchase but nothing turns up or a fake product arrives.

Read more about how to protect yourself and not become a victim of fraud:

[https://www.accc.gov.au/consumers/consumer](https://www.accc.gov.au/consumers/consumer-protection/protecting-yourself-from-scams/scam-disruption-project)[protection/protecting-yourself-from-scams/scam](https://www.accc.gov.au/consumers/consumer-protection/protecting-yourself-from-scams/scam-disruption-project)[disruption-project](https://www.accc.gov.au/consumers/consumer-protection/protecting-yourself-from-scams/scam-disruption-project)

#### **\*\*\*\*\*\*\*\*\*\***

**Beware of new malware targeting Microsoft Windows vulnerability.**

Stay Smart Online. Priority High

The Australian Government is aware of reports of malicious software (malware) that aims to exploit the same vulnerabilities in Microsoft Windows used by the WanaCry ransomware.

Any new malware that targets these (or other) vulnerabilities may threaten the integrity of your systems and information. It may also degrade the performance of your computers and networks.

Any businesses, households and individuals that have not already taken steps to protect their computers, networks and devices are urgently recommended to do so.

Recommended action:

- Immediately install the latest updates for applications and operating systems, especially Microsoft Windows. Stay Smart Online recommends turning on automatic updates.
- Confirm that backups are available and working.

Check the Australian Cyber Security Centre's News page <https://www.acsc.gov.au/news.html> for updates on the WanaCry ransomware campaign in Australia.

#### **\*\*\*\*\*\*\*\*\*\***

#### **More information**

- Stay Smart Online has more information on updating software
- [https://www.staysmartonline.gov.au/protect](https://www.staysmartonline.gov.au/protect-yourself/protect-your-stuff/software-updates)[yourself/protect-your-stuff/software-updates](https://www.staysmartonline.gov.au/protect-yourself/protect-your-stuff/software-updates)
- including how to automate updates.
- Step-by-step instructions on how to see the Microsoft Windows updates installed on your computer are available from the official Microsoft Suport website:
- [https://support.microsoft.com/en](https://support.microsoft.com/en-au/help/12373/windows-update-faq)[au/help/12373/windows-update-faq](https://support.microsoft.com/en-au/help/12373/windows-update-faq)

#### **\*\*\*\*\*\*\*\*\*\***

#### **Australians Targeted by Amazon Spam Scan**

Sydney Morning Herald 23 May 2017

Australians have been targeted by scammers purporting to be the retail giant Amazon and promising them \$500 Amazon vouchers.

People at the weekend received a legitimate-looking email offering \$500 Amazon vouchers to those who clicked on a link and provided feedback on the company.

The email's subject line was, "Amazon Card for you. Confirm before it expires." The email featured the Amazon logo, and a cartoon of a man holding a clipboard in front of a bus, with an arrow and the words 'Confirm my voucher' running across the picture.

[http://www.smh.com.au/business/retail/australians](http://www.smh.com.au/business/retail/australians-targeted-by-amazon-spam-scam-20161121-gsu0bs.html?utm_source=twitter&utm_medium=social&utm_campaign=nc&eid=socialn:twi-13omn1677-edtrl-other:nnn-17/02/2014-edtrs_socialshare-all-nnn-nnn-vars-o&sa=D&usg=ALhdy28zsr6qiq)targeted-by-amazon-spam-scam-20161121 gsu0bs.html?

[utm\\_source=twitter&utm\\_medium=social&utm\\_campai](http://www.smh.com.au/business/retail/australians-targeted-by-amazon-spam-scam-20161121-gsu0bs.html?utm_source=twitter&utm_medium=social&utm_campaign=nc&eid=socialn:twi-13omn1677-edtrl-other:nnn-17/02/2014-edtrs_socialshare-all-nnn-nnn-vars-o&sa=D&usg=ALhdy28zsr6qiq) gn=nc&eid=socialn%3Atwi-13omn1677-edtrl-other %3Annn-17%2F02%2F2014-edtrs\_socialshare-all-nnn[nnn-vars-o%26sa%3DD%26usg%3DALhdy28zsr6qiq](http://www.smh.com.au/business/retail/australians-targeted-by-amazon-spam-scam-20161121-gsu0bs.html?utm_source=twitter&utm_medium=social&utm_campaign=nc&eid=socialn:twi-13omn1677-edtrl-other:nnn-17/02/2014-edtrs_socialshare-all-nnn-nnn-vars-o&sa=D&usg=ALhdy28zsr6qiq)

## <span id="page-10-0"></span>**Reviews**

#### **Sony Xperia XA1 budget phone.**

Thomas Bartlett, Gadget Guy

Sony's newest reasonably-priced phone is available from Sony and from JB Hi-Fi. Selling for \$399, the phone has a five inch  $HD 720p -$  display and a 23 megapixel main

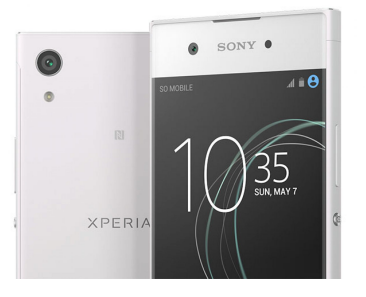

camera. It runs a MediaTek Helio P20 octacore processor (4 x 2.3GHz and 4 x 1.6GHz) supported by 3GB of RAM. There's 32GB of built in storage and you can add a microSD memory card of up to 256GB.

Android Nougat (version 7) is the operating system.

Style-wise it uses a "borderless" display, which means very narrow bezels to the right and left, and by the look of the pictures has curved edges to the Corning Gorilla Glass (version not stated). The phone is 8mm thick. It's available in black, white, pink or gold.

The 23 megapixel rear camera is 24mm equivalent wide angle and uses an f/2.0 lens and (of course) a Sony Exmore sensor. The front camera is an 8MP f/2.0 unit.

Read full report at: [http://www.gadgetguy.com.au/sony-xperia-xa1-budget](http://www.gadgetguy.com.au/sony-xperia-xa1-budget-phone-hits-aussie-stores-today/)[phone-hits-aussie-stores-today/](http://www.gadgetguy.com.au/sony-xperia-xa1-budget-phone-hits-aussie-stores-today/)

#### **\*\*\*\*\*\*\*\*\*\***

#### **No, MP3 is not dead.**

Thomas Bartlett, Gadget Guy

Recently there have been reports claiming that MP3 is no more, it's "dead". With claims that the Fraunhofer Institute for Integrated Circuits has "officially killed it".

Wrong. All that's happened is that the patents ran out. Fraunhofer had for years been licensing MP3 technology for which it held certain patents. They expired in April 2017. No more patents, no more ability to require people seeking to use the intellectual property covered by the patents to obtain licences (paid, or unpaid).

Fraunhofer could have continued to have licensing arrangements on a voluntary basis, but it presumably anticipated that any revenue would not be worth the trouble.

The end of a patent does not mean the end of a technology. There is no patent for the wheel, but still people use it.

So all your MP3 tracks will continue to work. Much streaming audio (from Internet radio stations) and most podcasts use MP3, and they'll continue to work. iTunes and other music managers will continue to be able to encode music to MP3.

Indeed, MP3 might become even more ubiquitous, if such a thing is possible. No licensing means that it's as free to use as the wheel. Yes, newer music codecs such as AAC are better, but they are still under patent, and thus controlled by someone. So don't be surprised if there's even more MP3 in your future.

Read full report at:

<http://www.gadgetguy.com.au/no-mp3-not-dead/>

#### **\*\*\*\*\*\*\*\*\*\***

#### **Samsung has a stretchable display it will show off soon.**

SLASH GEAR - May 23, 2017

Forget foldable or even rollable displays. Stretchable screens are the future! OK, that might be a bit of a stretch, but this type of display moves us closer to the holy grail of deformable devices. Unsurprisingly, Samsung will be giving the world a sneak peek later this week. Of course, it has had flexible and foldable screens for quite a while now. Creating a consumer device out of those, however, is a different story.

Samsung says its display can be stretched up to 12 millimeters when pressed while retaining its high resolution. Unlike flexible panels, this stretchable screen can be bent in two directions rather than just one.

Before you get too excited over it, it's unlikely to be found in any mobile device any time soon. Of course, eventually it could give form to the flexible tablets and phones of the future.

Read full report at:

[https://www.slashgear.com/samsung-has-a-stretchable](https://www.slashgear.com/samsung-has-a-stretchable-display-it-will-show-off-soon-23485992/)[display-it-will-show-off-soon-23485992/](https://www.slashgear.com/samsung-has-a-stretchable-display-it-will-show-off-soon-23485992/)

#### **\*\*\*\*\*\*\*\*\*\***

#### **Laser Qi Wireless Charging Alarm Clock with Bluetooth Speaker to charge your new Samsung Galaxy S8**

You can go to bed and just put your phone on top of the clock radio (no cords). Wake up in the morning, and the integrated Qi wireless charging pad will have your phone charged for you and has all the usual functions of a clock radio.

You can see the LASER wireless charging clock radio at Harvey Norman and sells for \$98.

## <span id="page-11-0"></span>**Raffle**

#### **THE LAST SCCC RAFFLE WAS DRAWN SATURDAY 13 MAY 2017 AT CALOUNDRA** using the Random Number Generator.

The prize for this raffle was an OPPO F1s 5.5 inch Mobile Phone

The lucky winner with ticket number 186 was Judy Smith. Congratulations to Judy who is the Editor of Bits'N'Bytes magazine.

The ticket was bought at a Buderim Meeting.

Thank you to the members who supported this raffle and to the members manning the desks and selling tickets in the raffle.

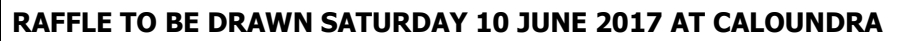

The prize for this raffle is a Unisurf 14 inch Quad Core Notebook. This notebook has 32GB of storage and 4GB RAM and has Windows 10 installed. To complete the prize is a Belkin topload computer bag.

Full specifications will be on display where tickets are being sold.

Tickets are \$1 each and available at all meeting venues.

Remember buying of tickets is voluntary.

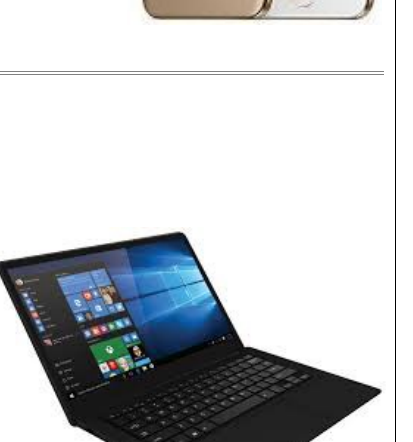

 $-1$ 

## **RAFFLE TO BE DRAWN THURSDAY 13 JULY 2017 AT CALOUNDRA**

The prize for this raffle will be Samsung Tab A Eight inch 16GB Tablet.

Tablets have been a popular prize in recent raffles.

Full specifications will be on display where tickets are being sold.

Tickets will go on sale Thursday 15 June 2017 at Buderim.

Tickets will be \$1 each and available at all Meeting venues to day of draw.

Remember buying of tickets is voluntary.

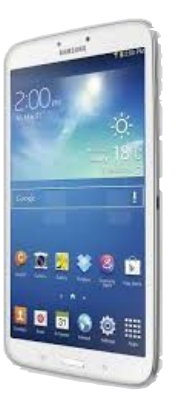

<span id="page-12-1"></span>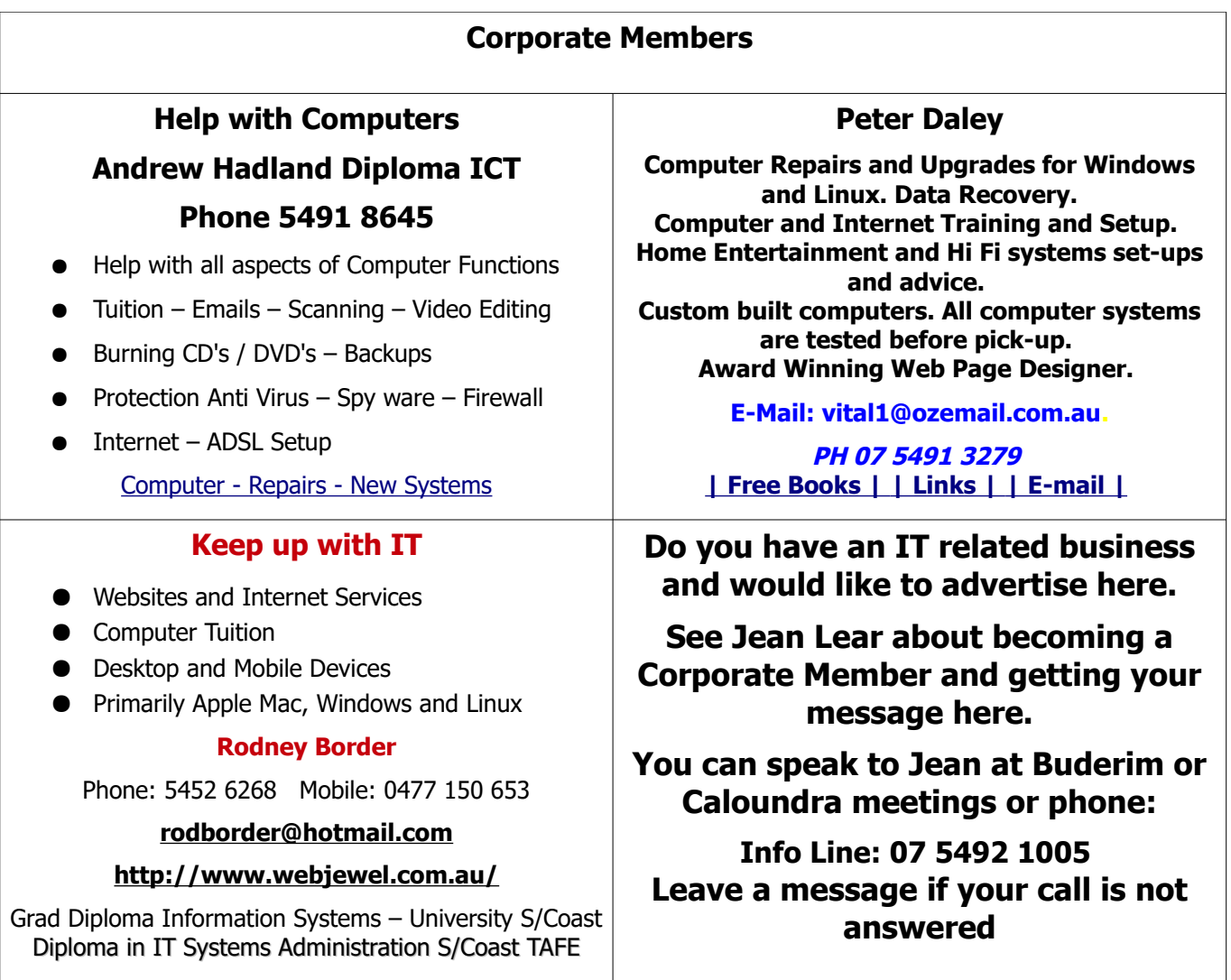

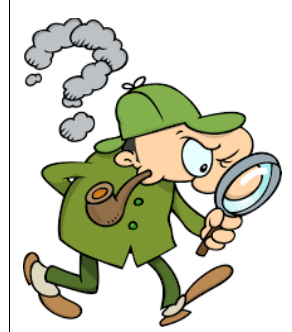

<span id="page-12-0"></span>**Find Your Membership Number**

Do you read your Bits'N'Bytes each month? Find your membership number hidden somewhere in one of the pages and win five free tickets in the current raffle.

The membership number will be chosen at random and will appear as a four digit number within the text of the magazine and may be on any page. If your membership number has 1, 2 or 3 digits, it will be shown with leading 0s.

Do not forget to thoroughly scrutinise every magazine for your membership number hidden within the text of articles each month.

The number is placed in the 8672 middle of a sentence like this!

Start looking now! The lucky membership number is hidden somewhere in this month's edition. Is it yours?

When you find your number contact the club by email at [editor@sccc.org.au](mailto:editor@sccc.org.au) or phone 54921005 to claim your prize. You are allowed 60 days from the publication date to claim your prize. Otherwise, the prize is forfeited!

# <span id="page-13-0"></span>**Classified Ads** Classified Advertisements in Bits'N'Bytes - Editorial Policy is that B'N'B Classified Advertisement - 1. Are for the use of members only. 2. Items must not be of a business or commercial nature. 3. Items submitted should be limited to a few items - no huge garage sale lists please! 4. Items should preferably be relevant to computers, graphics, video, audio, electrical or electronic hobbies etc. Adverts for other types of household goods will be accepted only if there is sufficient room for them. 5. Ads should preferably be forwarded direct to [editor@sccc.org.au](mailto:editor@sccc.org.au) or phoned in to 07 5479 0671. 6. The Editor reserves the right to reject or edit any material .Editor reserves the right to reject or edit **FOR HIRE OR LOAN FOR SALE** The Sunshine Coast Computer Club owns Record Cleaning **PRIDE PATHRIDER MOBILITY SCOOTER** Equipment, Data Projectors, Laptops, External DVD ●21 Months old burners, Scanners, Digital Cameras, etc. ●Serviced March 2017 This equipment is available for hire or loan to members Only selling because no longer required when it is not required by the club for Meetings and presentations. **\$500** Contact your club if you need to borrow or hire equipment. For more details contact **Email: [sccc@sccc.org.au](mailto:sccc@sccc.org.au?subject=For%20Hire%20or%20Loan)** John Greenwood Phone: 5329 2275 **Telephone: 07 5492 1005** CLUB INFORMATION LINE (07) 5492 1005 **SUNSHINE COAST COMPUTER CLUB INC** "Keying Into Knowledge" **If you are ill or incapacitated or know of a club member who is ill and would SCCC Web Site appreciate a cheery greeting** [http://www.sccc.org.au](http://www.sccc.org.au/) **Send the members details to:** To access the 'Members Only' area of the web site, **Email: [editor@sccc.org.au](mailto:editor@sccc.org.au) or** members must be registered. **Info Line: 07 5492 1005** Enter the link <http://sccc.org.au/membership-signup> into your web browser and follow the instructions to get registered

<span id="page-14-1"></span>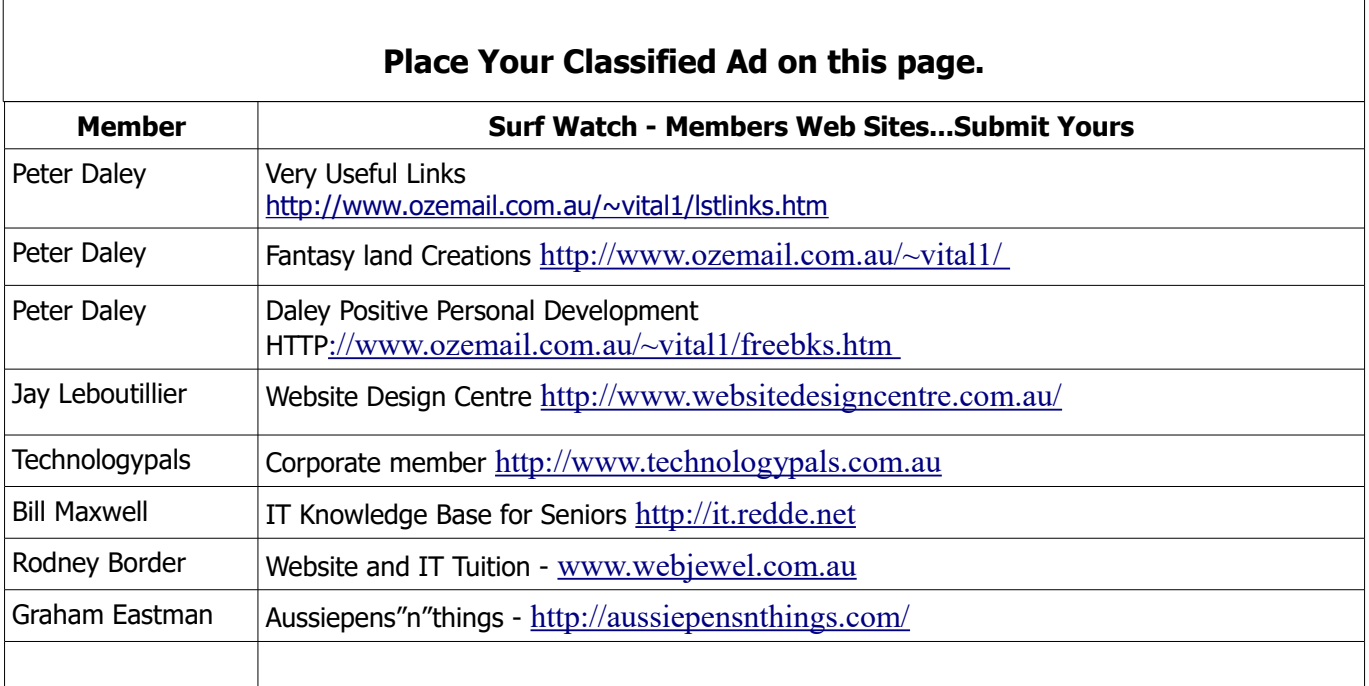

<span id="page-14-0"></span>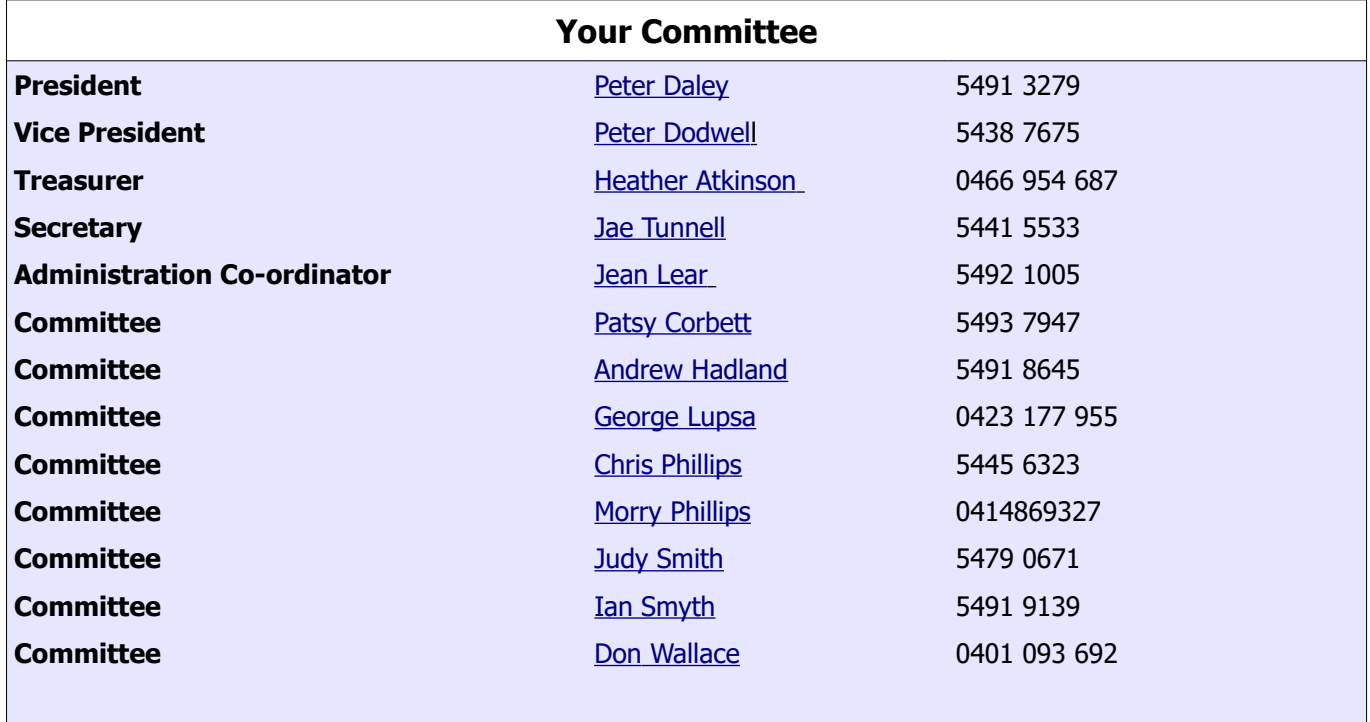

## <span id="page-15-0"></span>**SCCC Membership Application/Renewal Form**

**Applications can be posted to SCCC Inc. PO Box 384, Caloundra, 4551 emailed to [sccc@sccc.org.au](mailto:sccc@sccc.org.au) or presented at a Meeting**

**I wish to apply for membership I wish to renew my membership** Name(s): Address: City: Postcode: Phone: Mobile Phone: Email: Membership cards will be posted to the above address after 20th of next month Membership fees include the electronic version of the Club monthly magazine.  $\Box$  Amount  $\Box$ Individual \$45 Family \$55 \$55.00 \$1.00 \$1.00 \$1.00 \$1.00 \$1.00 \$1.00 \$1.00 \$1.00 \$1.00 \$1.00 \$1.00 \$1.00 \$1.00 \$1.00 \$1.00 \$1 Corporate (Includes a monthly advertisement in the club magazine) \$70 Junior (Under 18 Years of Age)  $$30$ Printed and posted copy of Club monthly magazine  $$12$ **Total Enclosed \$** Signature: ................... Payment by Cash, Cheque or Direct Deposit to - **ANZ Bank - BSB: 014-616 Account No: 4095-54674 (Please Note - Payments made at Meetings by Cash or Cheque only)** In accordance with Club Rules, members are advised that the Club has Public Liability Insurance to the value of \$20,000,000 **SCCC Office Use** Date Paid: ................................................ Amount: \$............................................................... Receipt Number: ....................................... Membership Number: ............................................